$\overline{\bm{\triangledown}}$  GronG フィットネスバイク 折りたたみ式 / G-FTB-OTM 取扱説明書 この度は、本製品をお買い上げいただきありがとうございます。 ご使用になる前に、この取扱説明書をよくお読みのうえ、本製品を正しくお使いください。 お読みになった後は、いつでもご覧になれるよう大切に保管してください。 本製品は家庭用のフィットネスバイクです。それ以外の用途では使用しないでください。

#### ◆ はじめに ※取扱説明書をお読みになる際の注意事項

●この取扱説明書の内容は、予告なく変更されることがあります。 ●この取扱説明書の一部または全部を無断で複写することは、個人利用を除き禁止されております。

右記コードから また無断転載を固くお断りします。 비웠브 簡単友だち追加▶ または「@grong」で検索

GronG LINE公式アカウント お得なクーポンや情報をGET

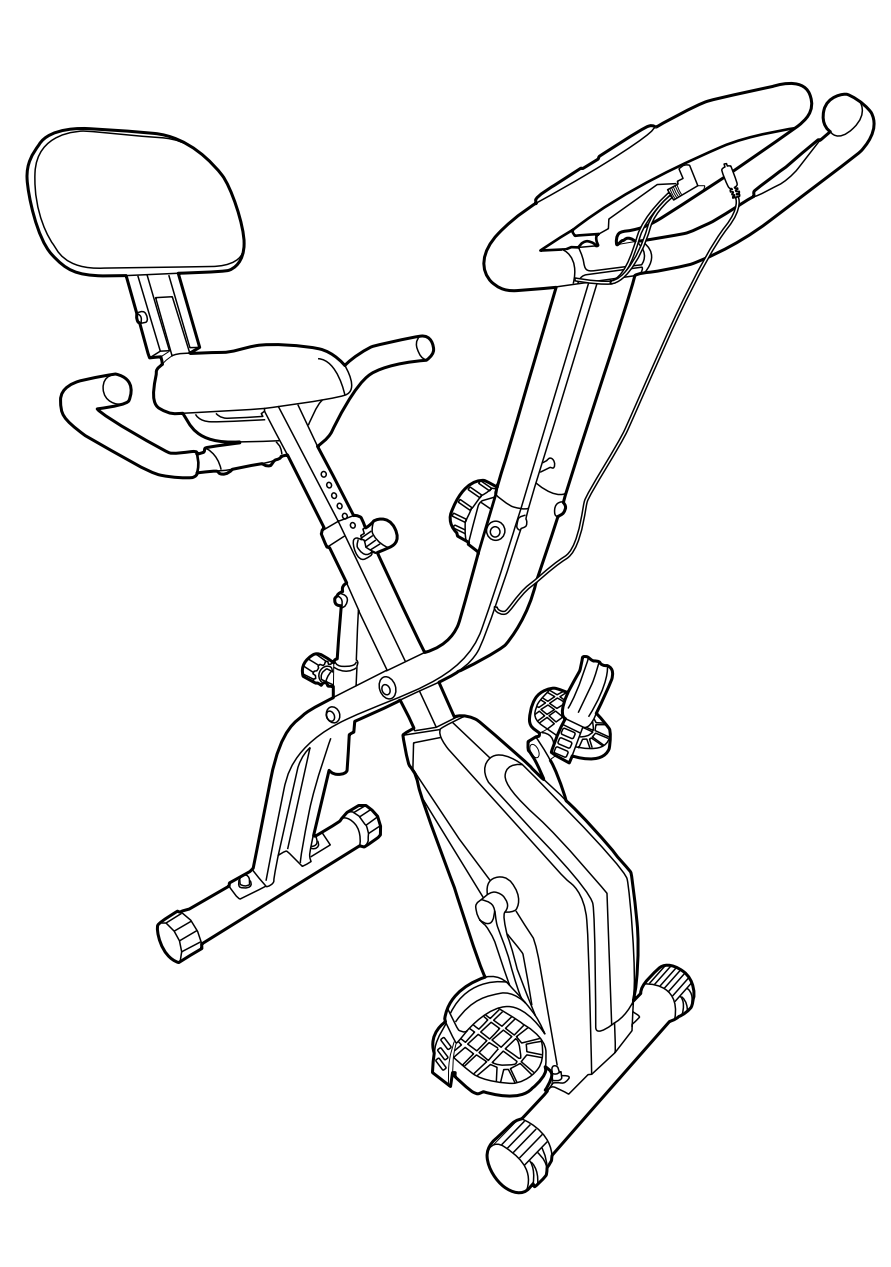

※デザイン及び仕様については変更する場合があります。ご了承ください。 ※本製品の耐荷重は110kgです。※無断複製は固く禁じます。

# ◆ 各部の名称

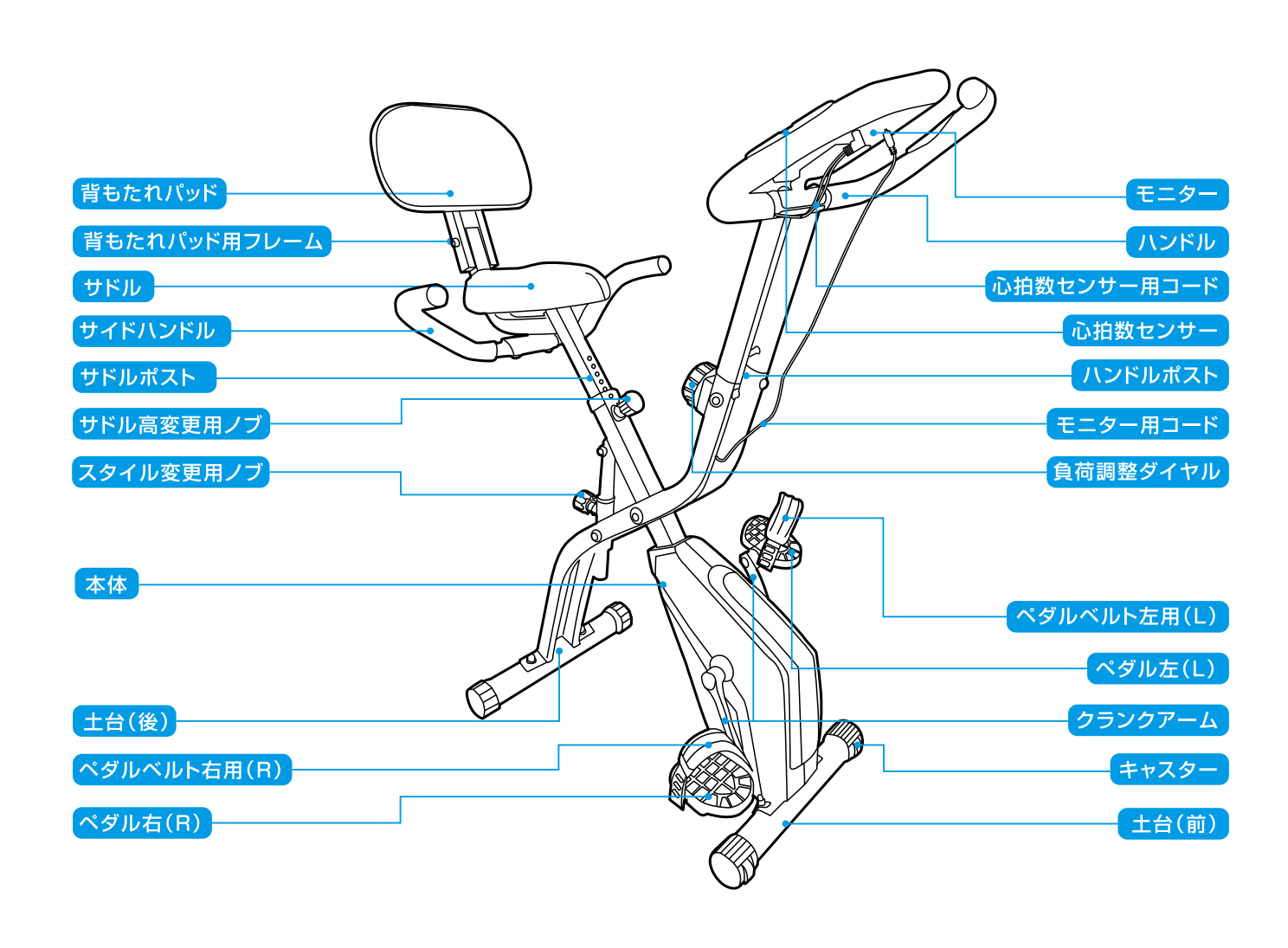

#### 製品仕様

品 名:フィットネスバイク 折りたたみ式 材 質:スチール、ABS樹脂、PP(ポリプロピレン)、PC(ポリカーボネート)、PVC(ポリ塩化ビニル)、 PU(ポリウレタン) サイズ:収納時 約)横30cm x 奥行45cm x 高さ131cm アップライトスタイル 約)横65cm x 奥行45cm x 高さ111cm リラックススタイル 約)横75cm x 奥行45cm x 高さ101cm 重 量:約)18kg 耐荷重: 110kg 負 荷 調 節 : 10段階 サドル高さ調節:8段階 サドル高サイズ: アップライトスタイル 約)76cm~84cm 約)71cm~79cm (床面からサドル座面までの高さ) リラックススタイル 連続使用時間:30分

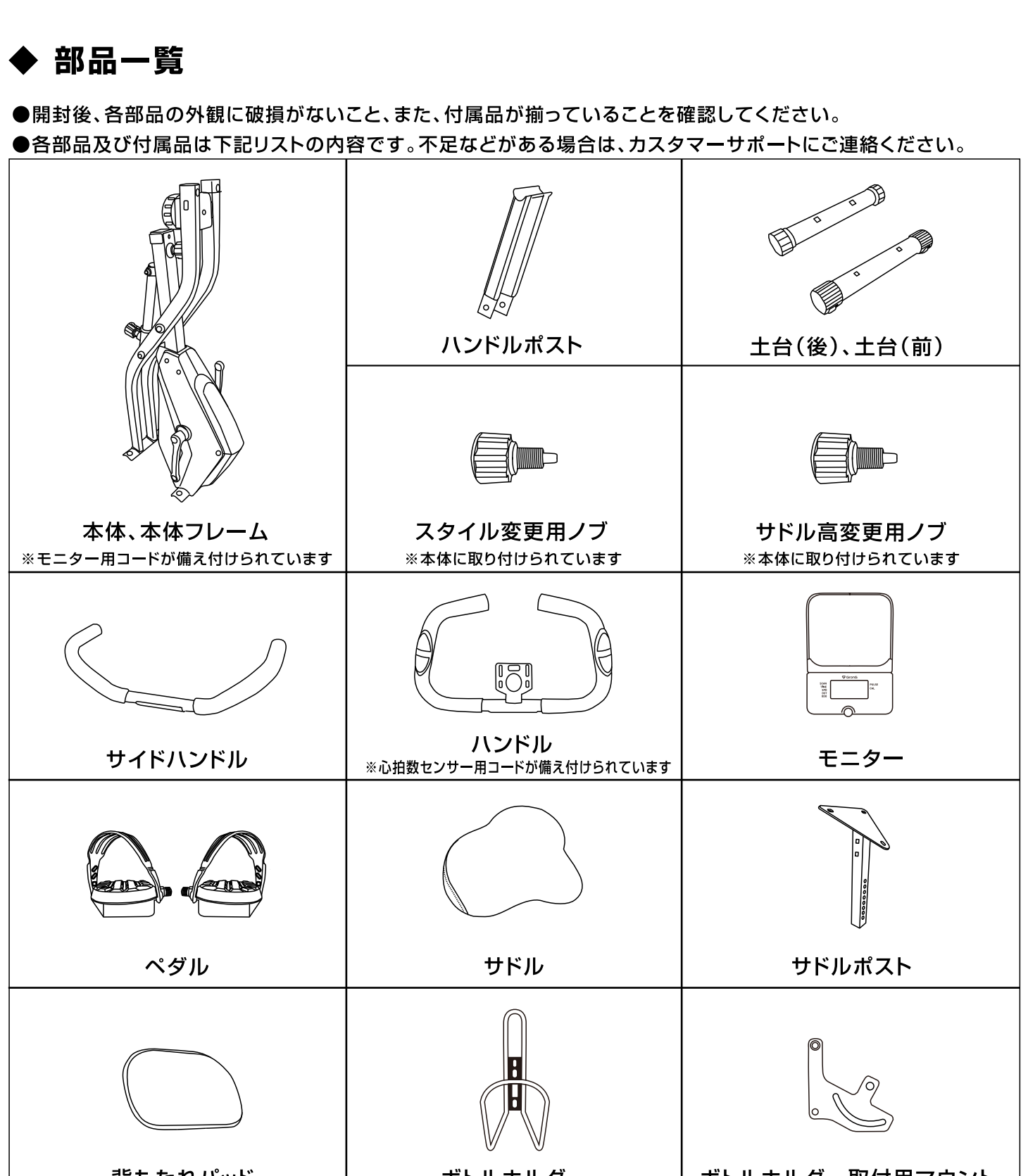

#### ボトルホルダー ボトルホルダー取付用マウント 背もたれパッド ▶付属品一覧 ※開封時、付属品類は各部品に仮止めされています。  $\odot$ ②  $\circledS$ ④ 5 0 A  $\begin{pmatrix} \begin{pmatrix} 1 & 1 \\ 1 & 1 \end{pmatrix} & \begin{pmatrix} 1 & 1 \\ 1 & 1 \end{pmatrix} & \begin{pmatrix} 1 & 1 \\ 1 & 1 \end{pmatrix} & \begin{pmatrix} 1 & 1 \\ 1 & 1 \end{pmatrix} & \begin{pmatrix} 1 & 1 \\ 1 & 1 \end{pmatrix} & \begin{pmatrix} 1 & 1 \\ 1 & 1 \end{pmatrix} & \begin{pmatrix} 1 & 1 \\ 1 & 1 \end{pmatrix} & \begin{pmatrix} 1 & 1 \\ 1 & 1 \end{pmatrix} & \begin{pmatrix} 1 & 1 \\ 1 & 1 \end{pmatrix$ (Communication of ((DELECTED (O)  $\mathbb{C}^ \Box$  (0) 65mmボルト/ ワッシャー(湾曲) X4 ワッシャー、ボルト X3 45mmボルト/ナット ×2 45mmボルト/ワッシャー X4 40mmボルト/ワッシャー X2  $\circledast$  $^{\circledR}$  $\circledcirc$ 10 ⑧

 $(\Box$ 

スペーサー/ワッシャー (湾曲) ×2

40mmボルト/

 $\left(\right)$ 

10mmat  $x2$ 

# 組み立てにおける警告・注意事項

 $(\Box$  (h

ワッシャー(湾曲) ×2

11mmボルト/

 $(\equiv \pmod{0})$ 

11mmボルト/ワッシャー ×2

●本製品を安全に組み立てていただくため「組み立てにおける警告・注意事項」をよくお読みいただき内容を理解された上で組み立てていただく ようお願いいたします。●本取扱説明書の警告・注意の内容は想定される危害・損害の違いによって、警告・注意の2段階に分けております。●記載 内容をよくお読みいただき正しい方法での組立をお願いいたします。●本取扱説明書に記載されております警告や注意事項に該当する事案が発 生した場合は、本製品の組立を中止し、「製品に関するお問い合わせ先」にご連絡をいただきますようお願いいたします。

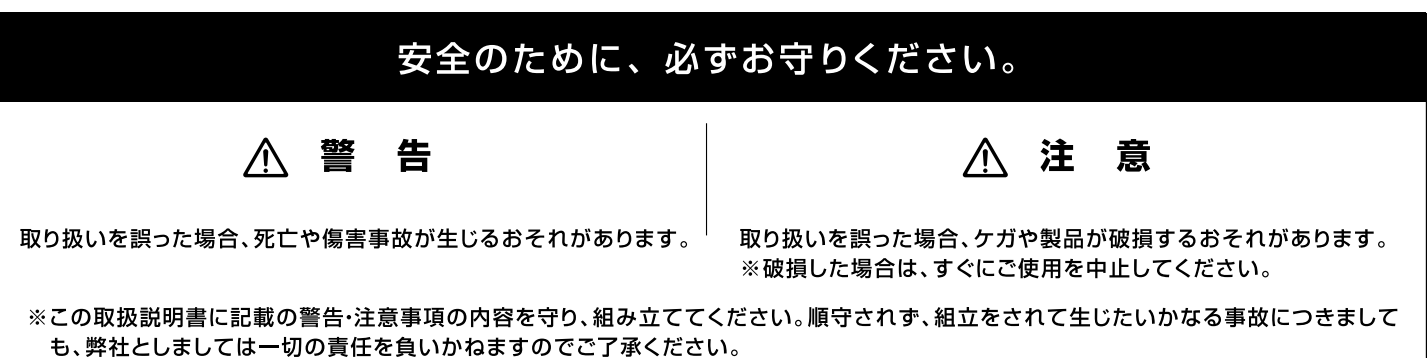

#### 告 警  $\bigwedge$

●組立前に部品やボルトなどに変形や異常・または不足がないか、ご確認ください。●手や指を挟まないよう、注意をして作業をおこなってください。 ●安全のため軍手などを着用してください。●必要な部品を外したり、改造・分解しないでください。●床に傷がつかないように、マットなどで保護 したうえで作業をおこなってください。大人2人以上での作業を推奨しております。

## 八 注 意

●組立前に部品が全て揃っているか、必ずご確認ください。●本製品を設置する際は、十分に広い場所で組み立ててください。●本製品は安定した 水平な床で組立・ご使用ください。●組立完了後、大きなぐらつきがないか必ずご確認ください。●カッターナイフなどの刃物や工具を使用する場 合は、十分ご注意ください。●ボルトは緩みのないよう、使用前に各ボルト増し締めしてください。

## ▸ 組立手順

●床を傷つけたりしないように必ず床面を保護するマットなどの上で組立手順に従って組み立ててください。 ●必ず軍手などを着用し大人2人以上で組み立ててください。各部の組立は指で締める程度に仮止めし、全ての作業が終わった後、付属の工具な どを使ってしっかりと増し締めしてください。 ●組立手順内の丸数字(〇に囲われた数字)は、付属品一覧で表示している丸数字に対応しています。

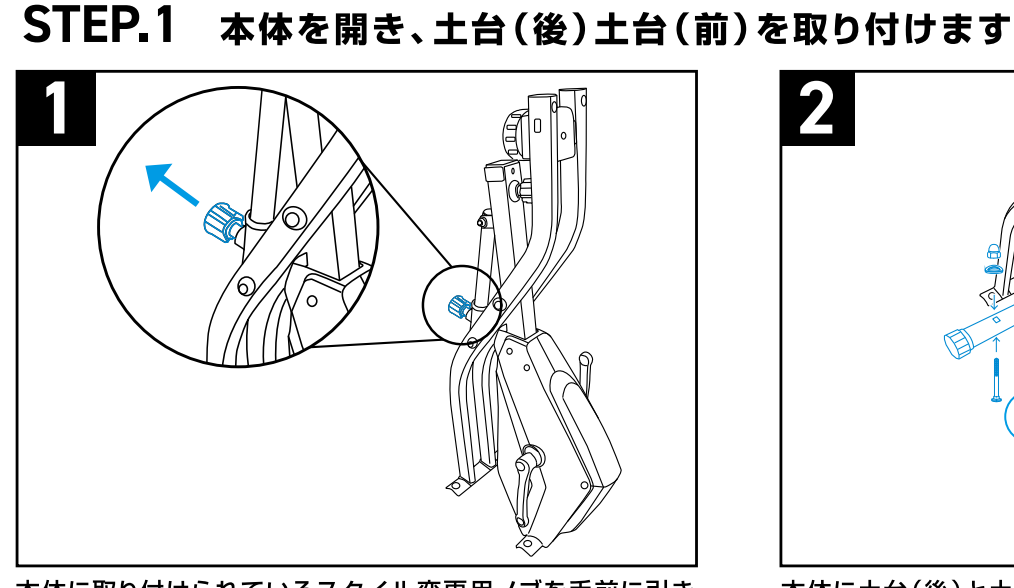

本体に取り付けられているスタイル変更用ノブを手前に引き 本体を開きます。カチッと音がするまで開くとアップライトス タイルに固定されます。

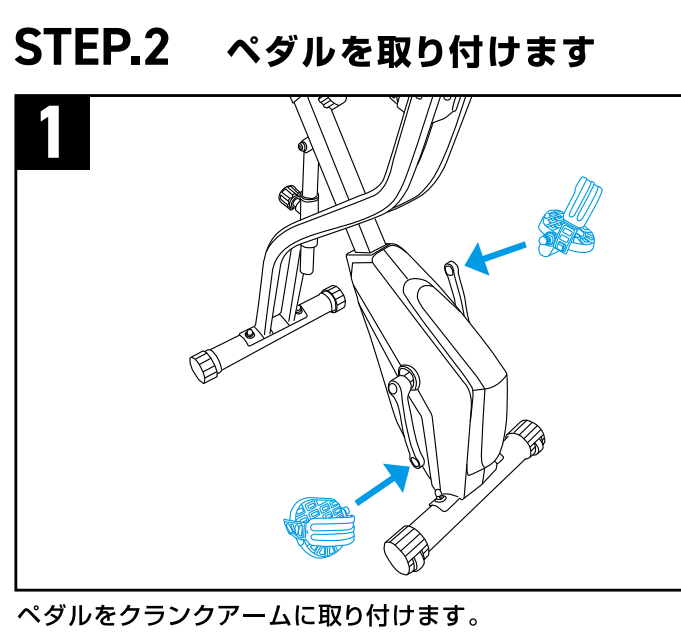

ペダルには左用(L)、右用(R)があり、各ペダルの側面にL 及びRと記載されたステッカーが貼られています。ご確認の 上、左右の取り付けを間違えないようご注意ください。

# STEP.3 サドルを取り付けます

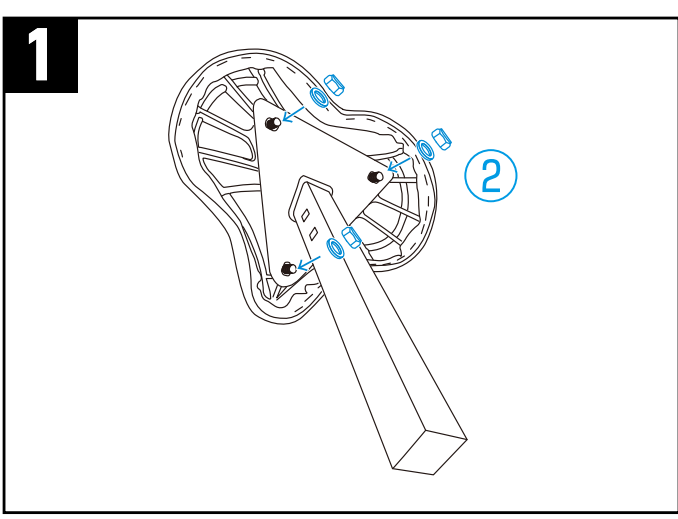

サドルに取り付けられている3ヵ所のねじをサドルポストに 通し2で固定します。

STEP.4 背もたれパッドを取り付けます

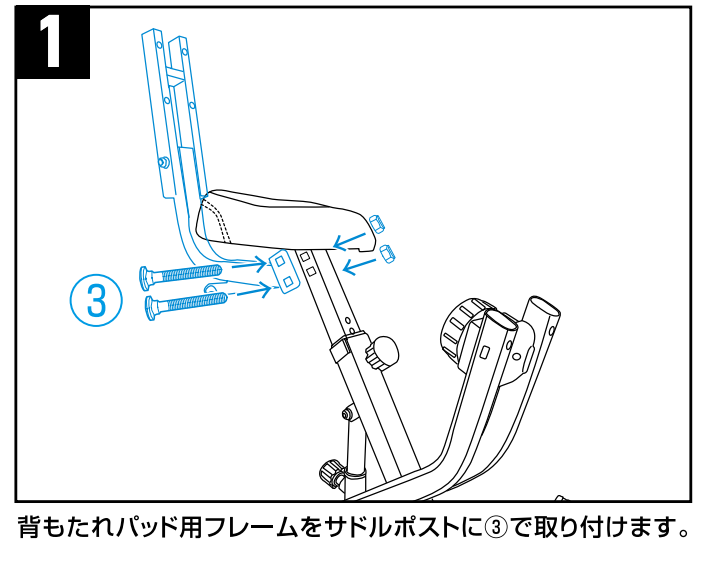

STEP<sub>.5</sub> サイドハンドルを取り付けます

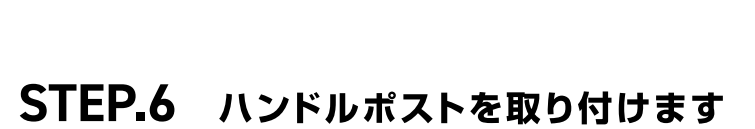

サイドハンドルを背もたれパッド用フレームに5で取り付けます。

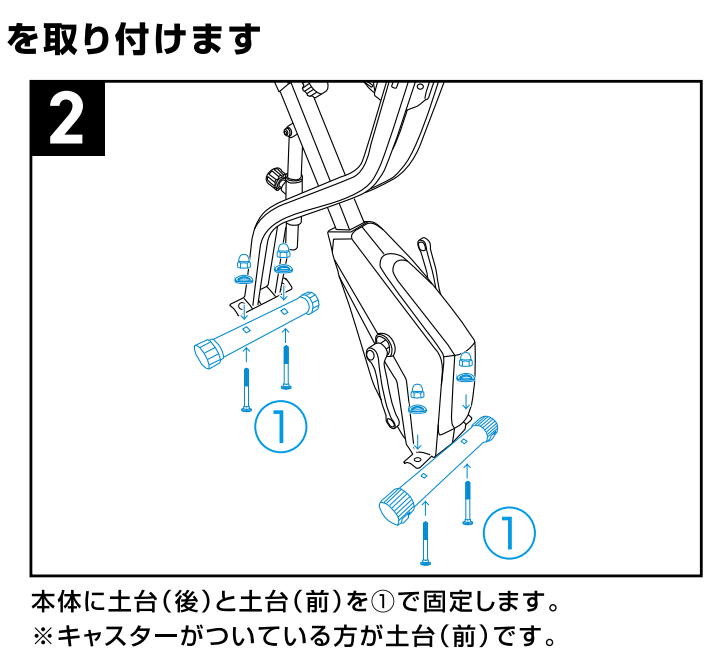

 $\mathbb{H}$  0  $\mathbb{K}$ 

スペーサー/蝶ナット ×2

10mmボルト/

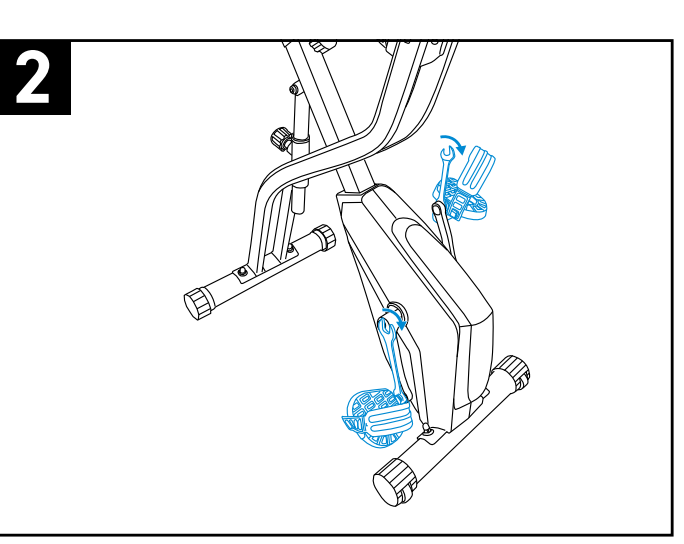

ペダルのボルト部分をクランクアームのネジ穴に取り付け、 付属のスパナなどを使用し矢印の方向へ回し強く締めてくだ さい。

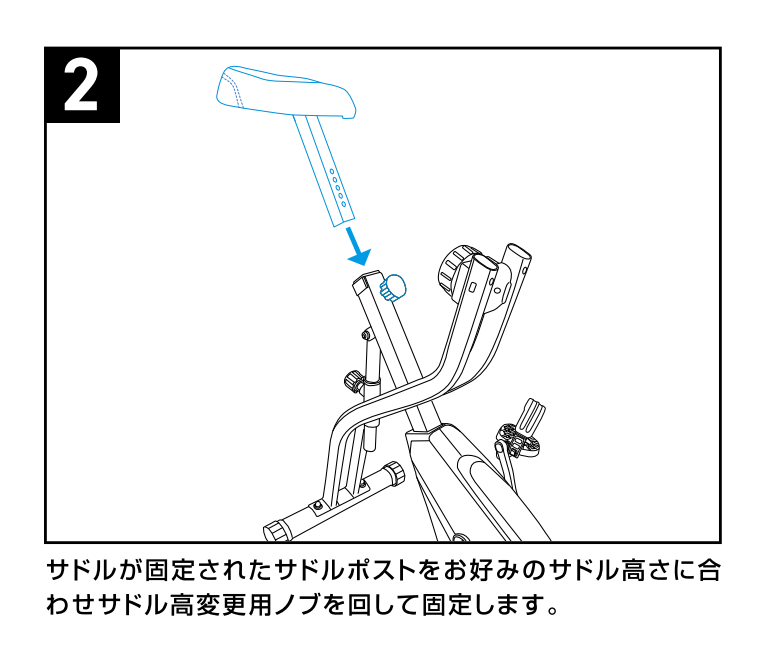

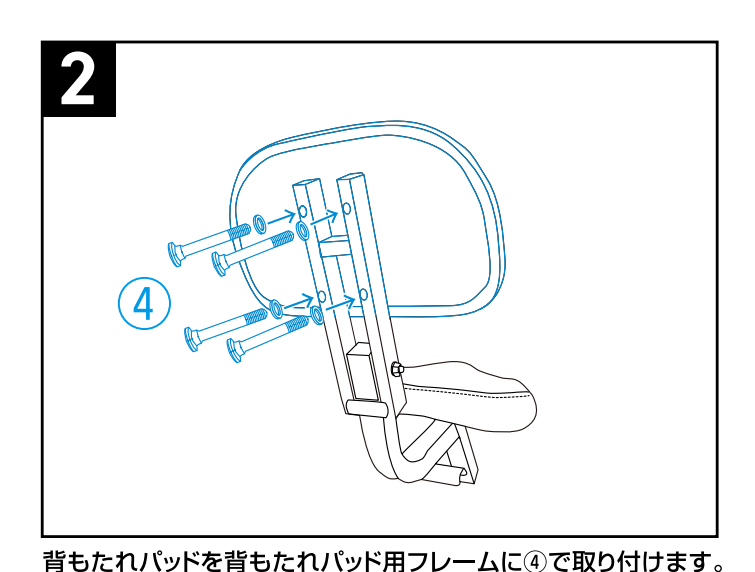

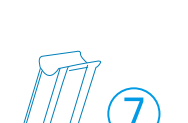

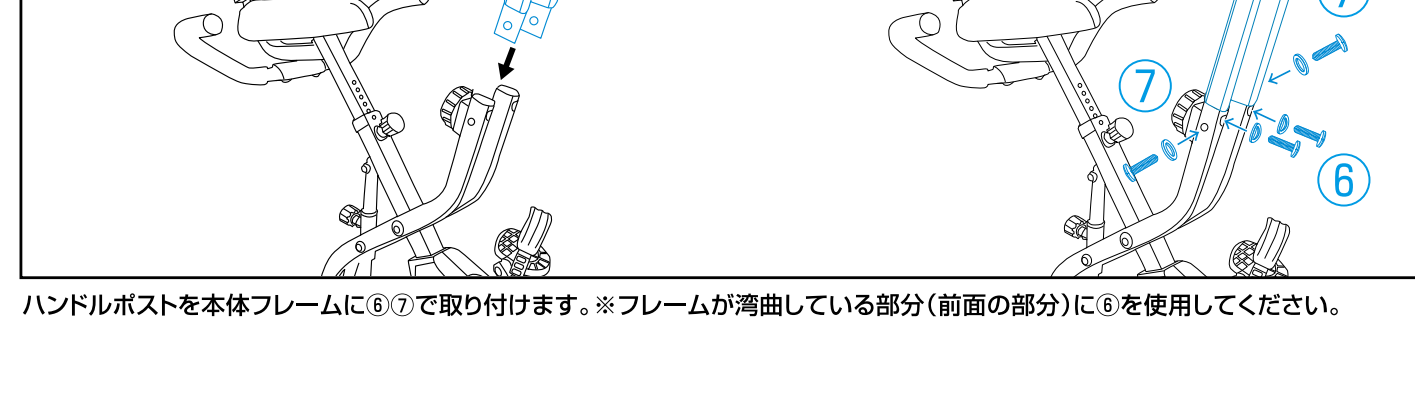

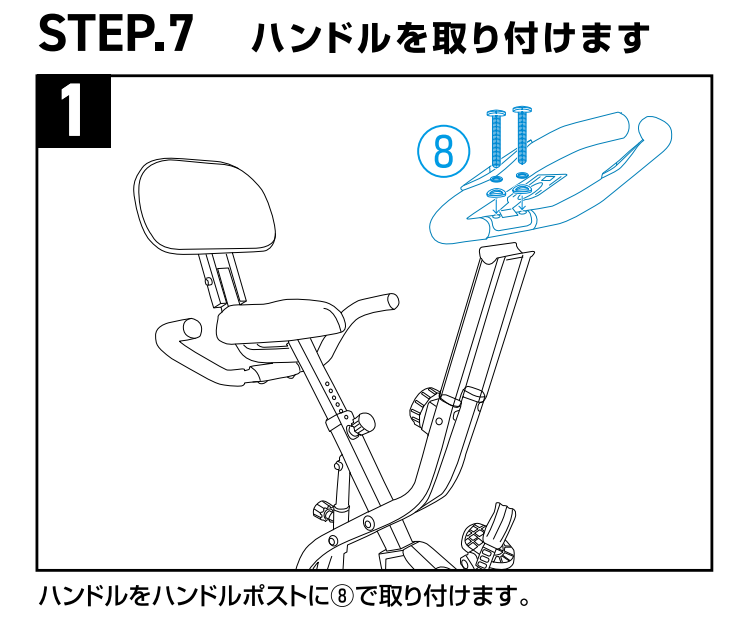

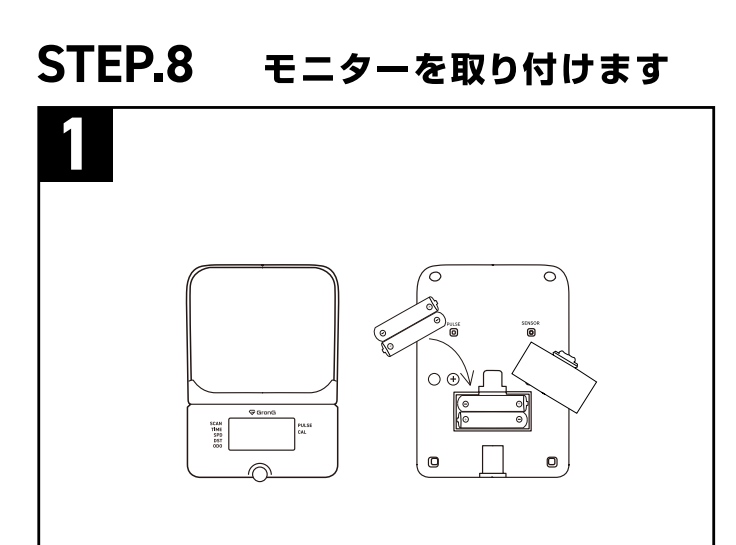

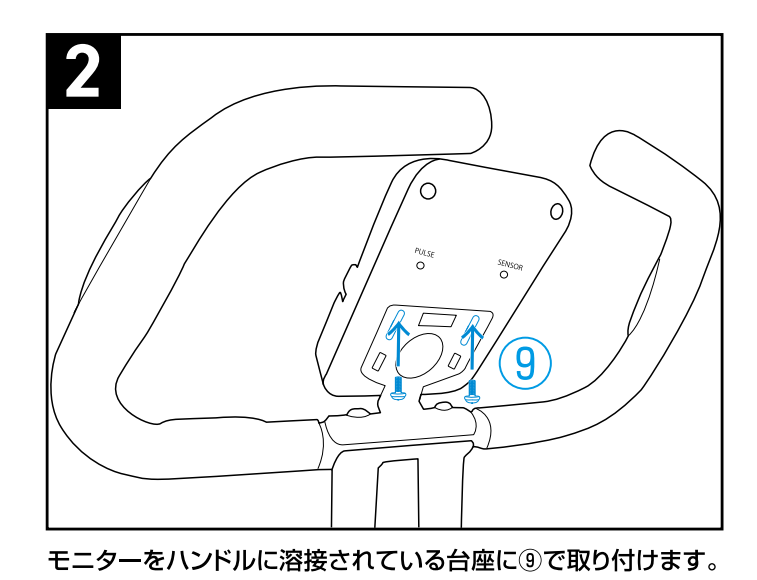

モニター裏側にある電池フォルダーのフタを開け単4電池2本 を入れてください。※電池はお客様ご自身でご用意ください。

完成です

八 注 意 電池のプラス極(+)とマイナス極(ー)を確認して正しく入れてください。

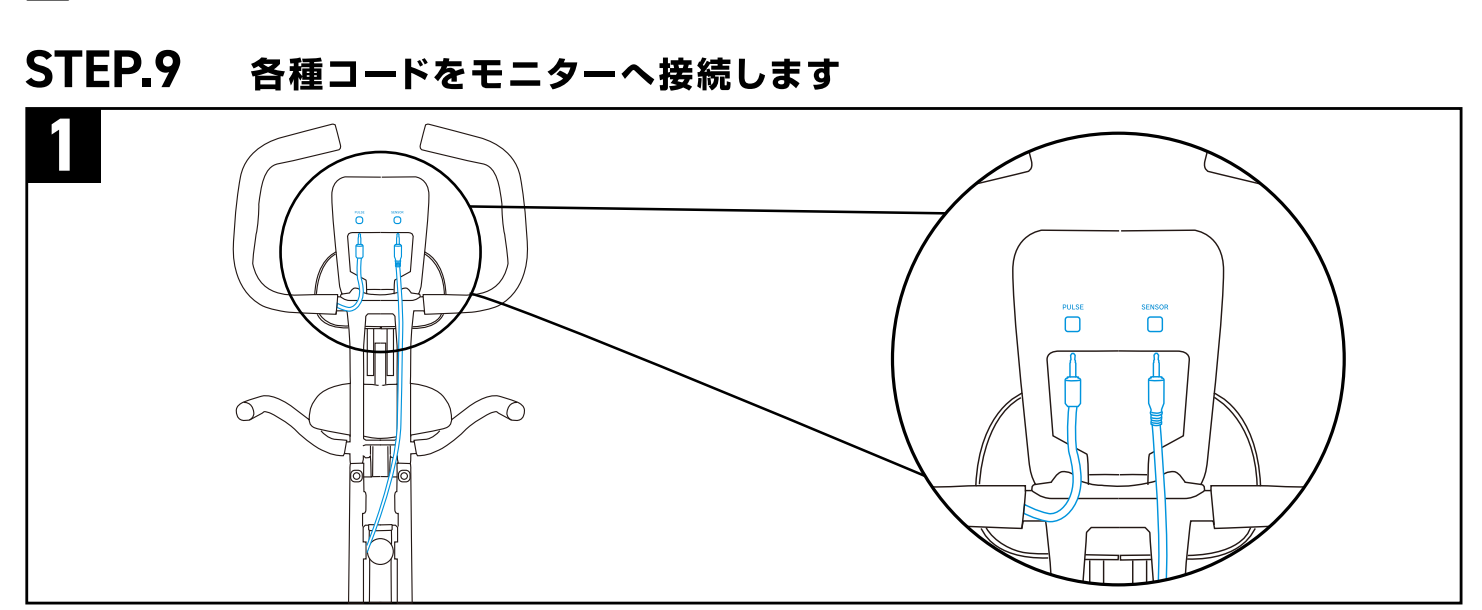

ハンドルのグリップ部分から出ている心拍センサー用コードをモニター裏の"PULSE"と書かれているミニジャックへ接続します。 本体フレームから出ている本体用コードをモニター裏の"SENSOR"と書かれているミニジャックへ接続します。

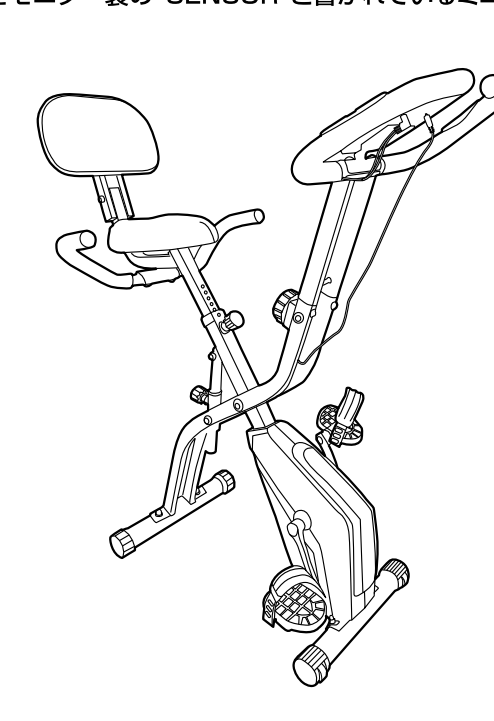

## ◆ご使用や保管における警告・注意事項

●本製品を安全に使用していただくため「ご使用や保管における警告・注意事項」をよくお読みいただき内容を理解された上で使用していただく ようお願いいたします。●本取扱説明書の警告・注意の内容は想定される危害・損害の違いによって、警告・注意の2段階に分けております。●記載 内容をよくお読みいただき正しい方法でのご使用をお願いいたします。●本取扱説明書に記載されております警告や注意事項に該当する事案が 発生した場合は、本製品の使用を中止し、「製品に関するお問い合わせ先」にご連絡をいただきますようお願いいたします。

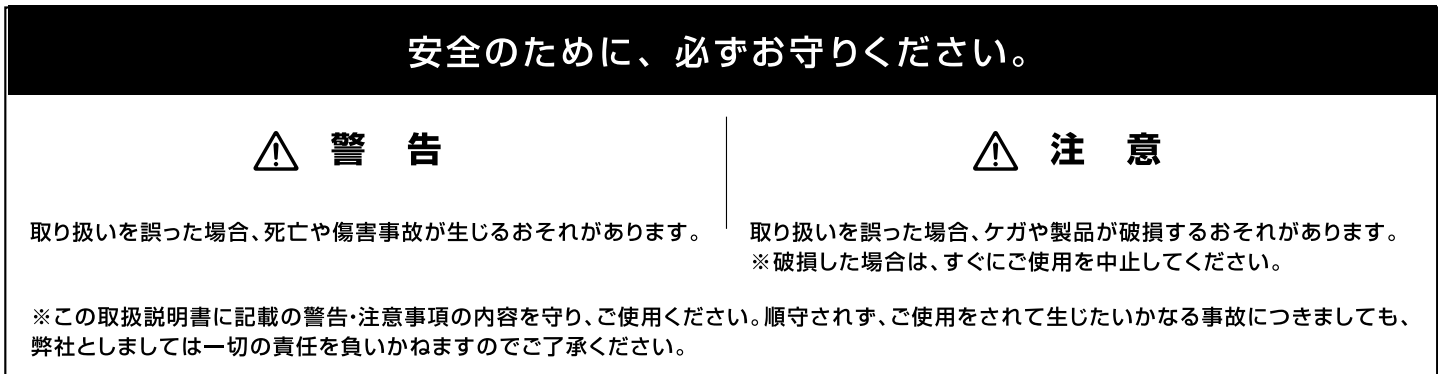

#### 警 告

●本製品はご家庭での使用を想定して作られています。学校やスポーツクラブなど不特定多数で使用しないでください。●本製品は健康の維持·増 進を目的とした製品であり健康な方を対象としています。医師の治療を受けている方や、身体の異常を感じている方、健康に不安がある方は必ず医 師にご相談のうえ、ご使用ください。●ペダルに足が届かない方は使用しないでください。●リハビリテーションが目的で使用される場合は、医師や専 門家にご相談のうえ、成人(健常者)の方の介添えのもとでご使用してください。●小さなお子様やペットのいる場所での運動・保管はしないでくださ い。●総重量が110kgを超える場合は使用しないでください。●30分を超える連続使用は避けてください。また使用後1時間は本製品を使用し ないでください●運動中は身体のサイズにあった運動着を着用してください。サイズがゆったりと余裕があり過ぎる服は着用しないでください。乗 り降りの際や運動時に引っ掛かり、巻き込みや転倒する恐れがあります。●必ず運動靴を履いて使用してください。運動靴を履かずに運動した場合、 ペダルの滑り止め部分で足裏を傷めたり、ペダルとクランクの部分に足の指を巻き込むなど事故の原因となります。●立ちこぎや本体が激しくゆれ るほどの強引なこぎ方、ペダルを逆回転にまわすなどの行為はやめてください。事故や故障の原因となります。●着用している服のポケットに鋭利な ものをいれたまま使用しないでください。●健康のため、食事をした直後の運動は避けてください。また飲食·喫煙をしながらや、飲酒後の運動はしな いでください。使用前は十分な準備運動をおこなってください。●使用中、体調がわるくなったり痛みを感じる場合、その他心身の異常を感じた場合 は使用を止め医師に相談してください。●保護者の方は小さいお子様が本製品を遊具として使用しないよう十分に注意をしてください。●本製品を キャスターを使用して移動する場合は床面を保護するマットなどを敷きその上を移動させてください。●使用前にボルトの締まり、金属のバリ、変形 やひび割れなど異常がないことをご確認ください。●本製品の組立時及び、使用中の際には、パーツや器具に手や指を挟まないようにご注意くださ い。●床面を保護するマットを敷いて、ご使用ください。●火気の近くや高温になる場所での保管は避けてください。●水に濡れるおそれがある場所 や湿度の高い場所での保管は避けてください。

#### 八 注 意

●本製品は安定した水平な床でご使用ください。●屋外で使用しないでください。●ご使用前には必ず、ボルトの緩みがないか確認し、増し締めを おこなってください。●サドル高さ調節や使用状態の変更をする際に、指など挟まないようご注意ください。●火気の近くや高温になる場所での保 管は避けてください。●使用後、本製品に付着した汗や汚れは乾いた柔らかい布で拭き取ってください。●汚れを取るときは、薄めた中性洗剤で拭 き取ってください。シンナー系や酸性の強い洗剤でのお手入れは避けてください。●長期間保管後、再び使用される場合は取扱説明書を再度ご確 認の上、ご使用ください。また、サビの発生や部品の油汚れなど異常がないことをご確認の上、ご使用ください。●長期間ご使用になられますと、サ ビや摩耗により部品の劣化が起こる場合があります。●電池の液漏れによる故障を防止するため長期間使用しない場合はモニターから電池を抜い て保管してください。

## ◆使用前の確認事項

- チェックー 各所にグラつきがないかもう一度確認してください。 グラつきがある場合は組立手順STEP1~STEP9を参照のうえ、工具で増し締めをおこなってください。
- チェック2
- ペダルがしっかりと固定されスムーズに回転することを確認してください。
- チェック3 各種コードが正しく接続されていることを確認してください。 モニターが表示されない場合はSTEP9を参照して正しく接続してください。

## ◆ 本体の角度調整方法

本製品は収納状態から2つのスタイルにハンドルとシートの角度を変更できます。 1.スタイル変更用ノブを引き、本体を手で持ちながらゆっくりと可動させてください。 2.カチッと音がするとボルトが各段階の穴にしっかり固定されており各スタイルの使用が可能になります。

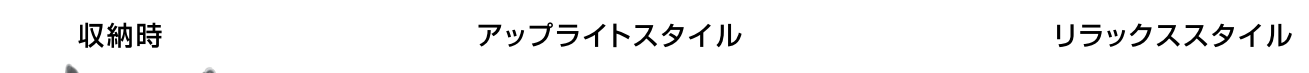

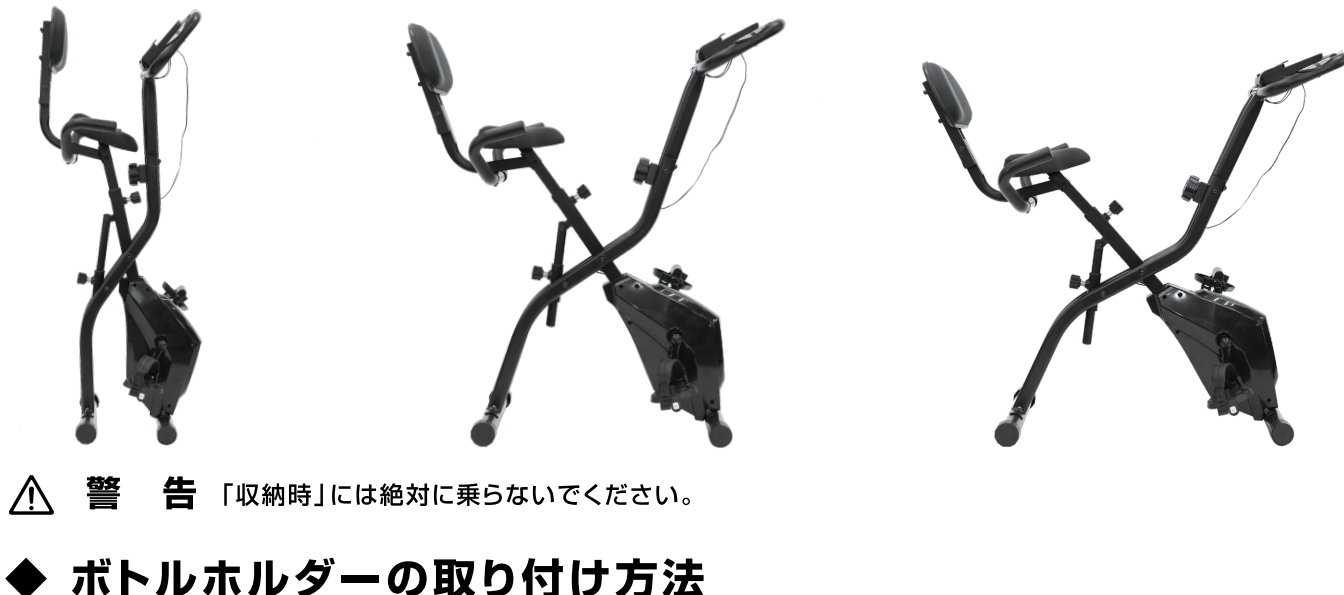

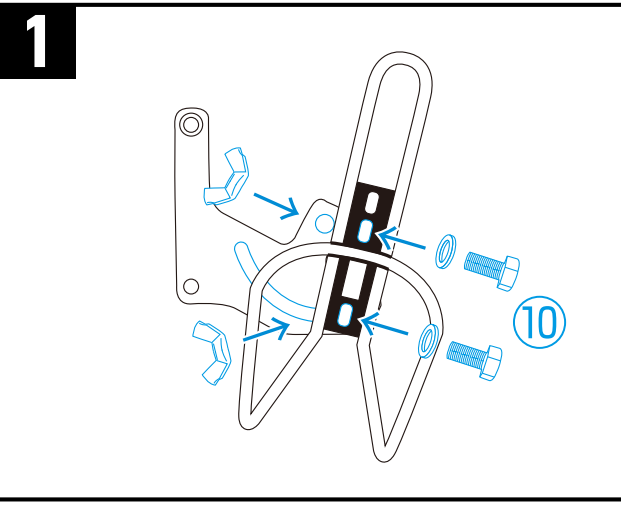

ボトルホルダーを取り付けたマウントを背もたれ用フレーム

に4で取り付けます。お好みの角度にボトルホルダーを合わ せて、仮止めしていたボルトを増し締めしてください。

ボトルホルダーとボトルホルダー取付用マウントを図の通りに⑩で取り付けます。 上部のボルトはしっかりと固定し下部ボルトは取り付け後に角度を調整するために一旦仮止めを行ってください。

3

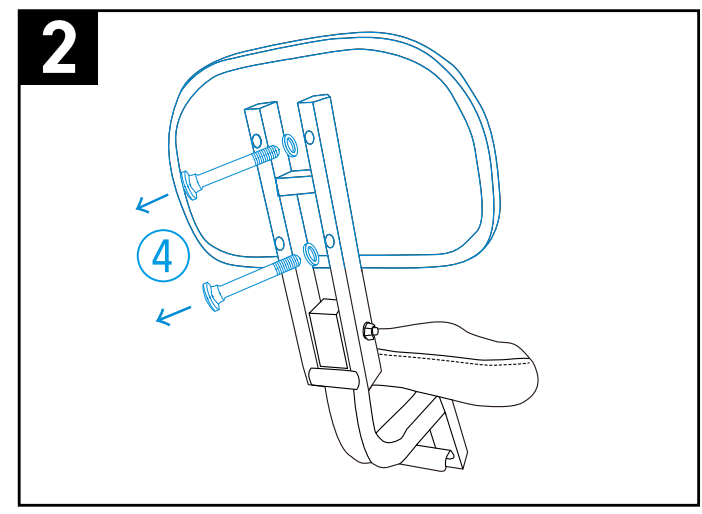

背もたれ用パッドと背もたれ用フレームを接続している4を 外します。

# ◆ モニターの操作方法

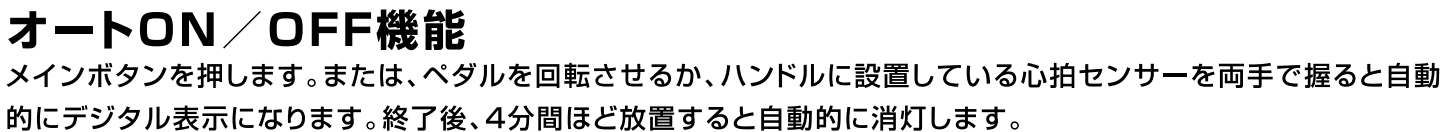

#### メニューの操作方法

メインボタンを一回押すと◀カーソルが動きます。ご覧になりたいメニューに合わせてください。 ◀カーソルを[SCAN]に合わせると各メニューが自動送りで表示されます。

#### リセット

3秒以上メインボタンを長押しするとリセットできます。 ※ODO(総走行距離)は、電池交換をした場合のみリセットされます。

#### 電池交換

このモニターは単4電池2本を使用します。

モニターが正しく作動しなくなったときは、新しい電池に交換してください。

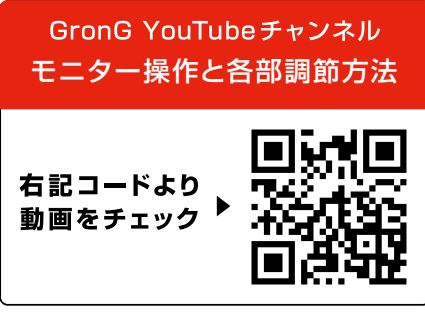

G GronG SCAN メニューの自動送り PULSE 心拍数 PULSE<br>CAL TIME 経過時間 消費カロリー CAL ※ハンドルセンサーを両手で握り、 SPD 速度 30秒以上経過するまで待ちます。 走行距離 ODO 総走行距離 メインボタン

## ▸ モニターの操作方法

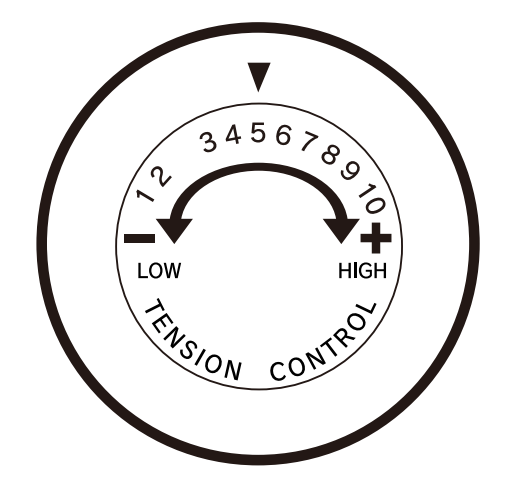

負荷調節ダイヤルを回すことでペダリング時の負荷を調節 できます。時計回りに回すと重くなり、反時計回りに回すと 軽くなります。 ※負荷はご自身の体力や脚力に合わせ無理のない負荷で 調節してください。

#### 製品保証について

製品の不具合や部品不足など、製品上の問題が初期不良対応期間中に発覚し、お問い合わせいただいた場合は製品の返品、もしくは交換対応させ ていただきます。本製品の保証期間内に製品の不具合によって故障、破損し、お問い合わせいただいた場合は故障箇所の代替部品、もしくは代替品 にて対応させていただきます。

- ●保証サービスを受ける際は、ご購入時の注文番号もしくはレシートが必要です。 ●本製品の初期不良対応期間は、ご購入後、もしくは製品到着後30日間となります。 ●本製品の保証期間は、ご購入後、もしくは製品到着後1年間となります。
- 保証期間内でも次の場合には、保証対象外となります。
- ●保証期間中に発生した不具合でも、保証期間終了後に請求された場合
- ●ご購入時の注文番号、もしくはレシートなどで購入履歴が確認できない場合 ●推奨されていない使用方法、収納方法、保管方法、お手入れ方法による故障・破損
- ●取扱説明書や本体ラベルなどの注意事項の内容とは異なる使用 ●お買い上げ後の移設、輸送、落下など、外的要因による故障・破損
- ●火災や地震、風水害、落雷その他の天災地変による故障・破損
- ●経年劣化や機能上、影響がない感覚的現象(音・振動など)、塗膜の剥離を伴わない微細な傷 ●製品の不具合などに関連して生じる二次的、あるいは派生的に起こった損害、損失及び費用
- ●使用者による簡単な調整で機能復元できる場合
- ●再販売品、もしくは譲渡されたもの、レンタルなど不特定多数で使用された場合 ●日本国外で購入、使用された場合
- ●その他弊社の判断に基づき、保証対象外と認められる場合

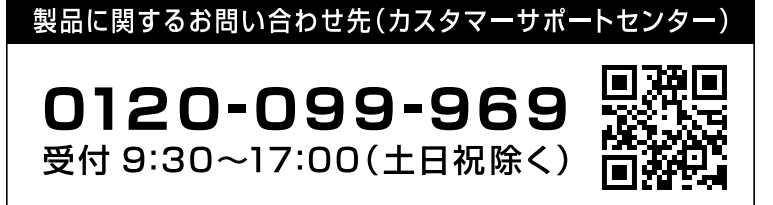

(株) Ultimate Life 大阪府大阪市東成区中本2丁目1-13 大阪スポンジャービル6階 MADE IN CHINA